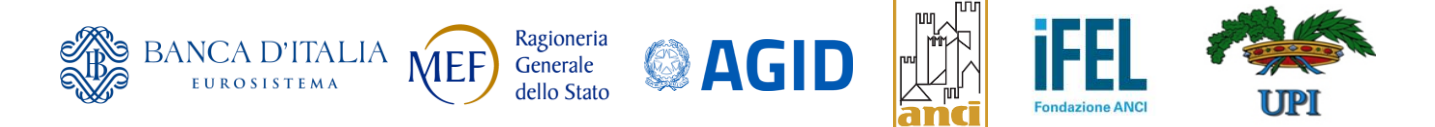

## **Programma complementare di Azione e Coesione per la Governance dei sistemi di gestione e controllo 2014/2020**

**ASSE III - AZIONE 9**

**Supporto al processo di trasformazione digitale del Dipartimento della Ragioneria Generale dello Stato** 

**Sperimentazione della digitalizzazione completa dei pagamenti degli Enti Locali in SIOPE+ e la corretta alimentazione e allineamento della PCC (FASE 1) - CUP G51E15000670001**

## **ALLEGATO 1 – DEFINIZIONI e LINK UTILI**

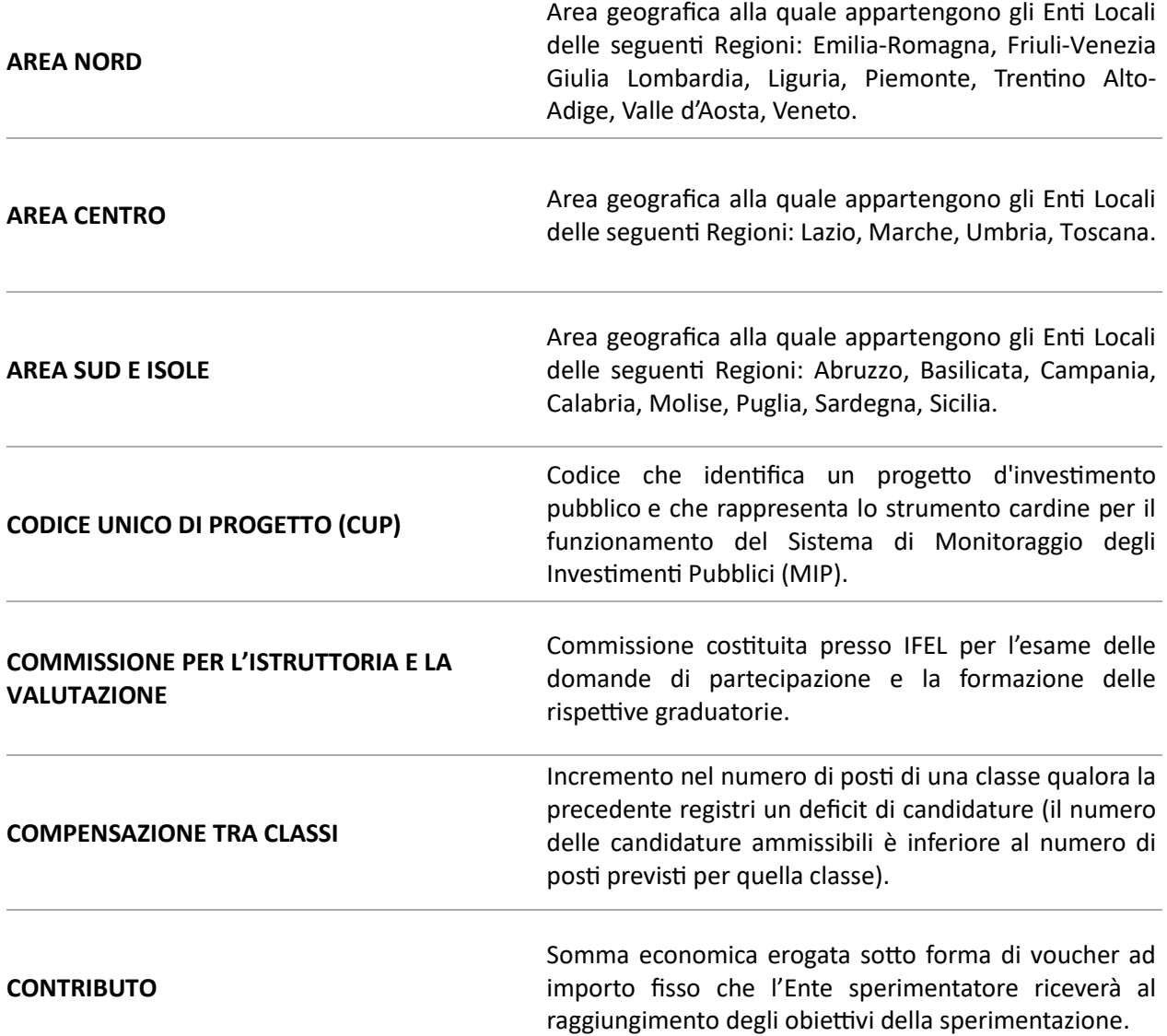

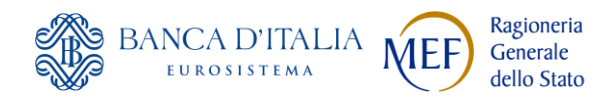

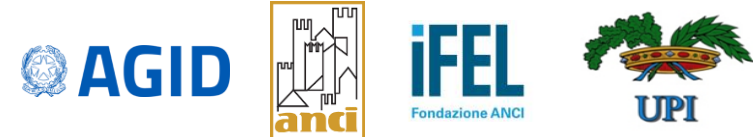

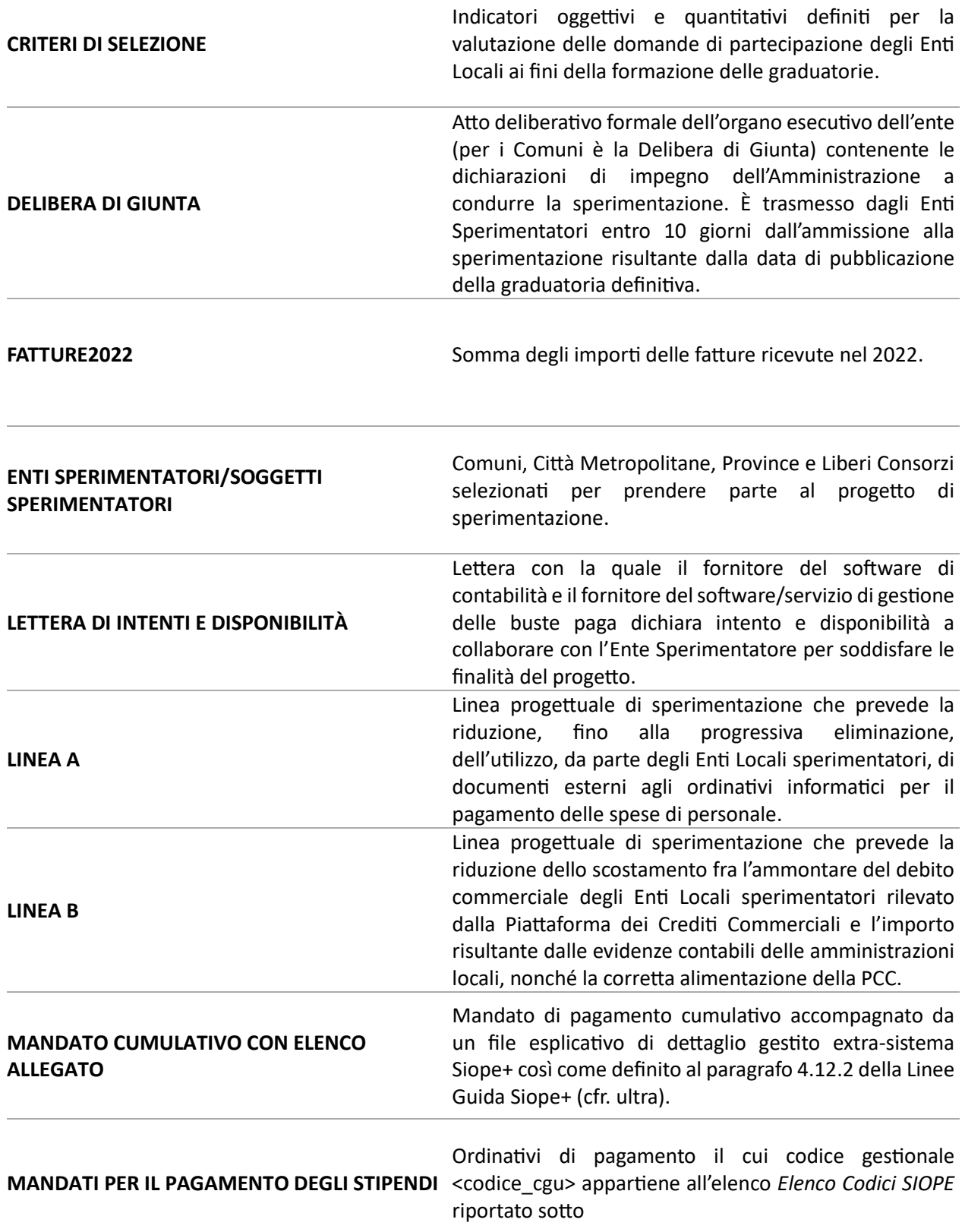

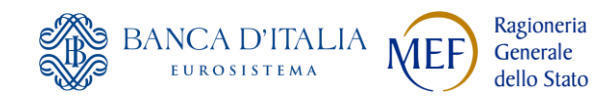

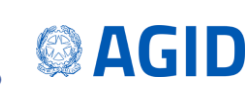

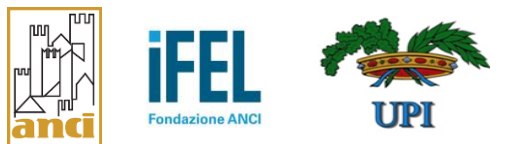

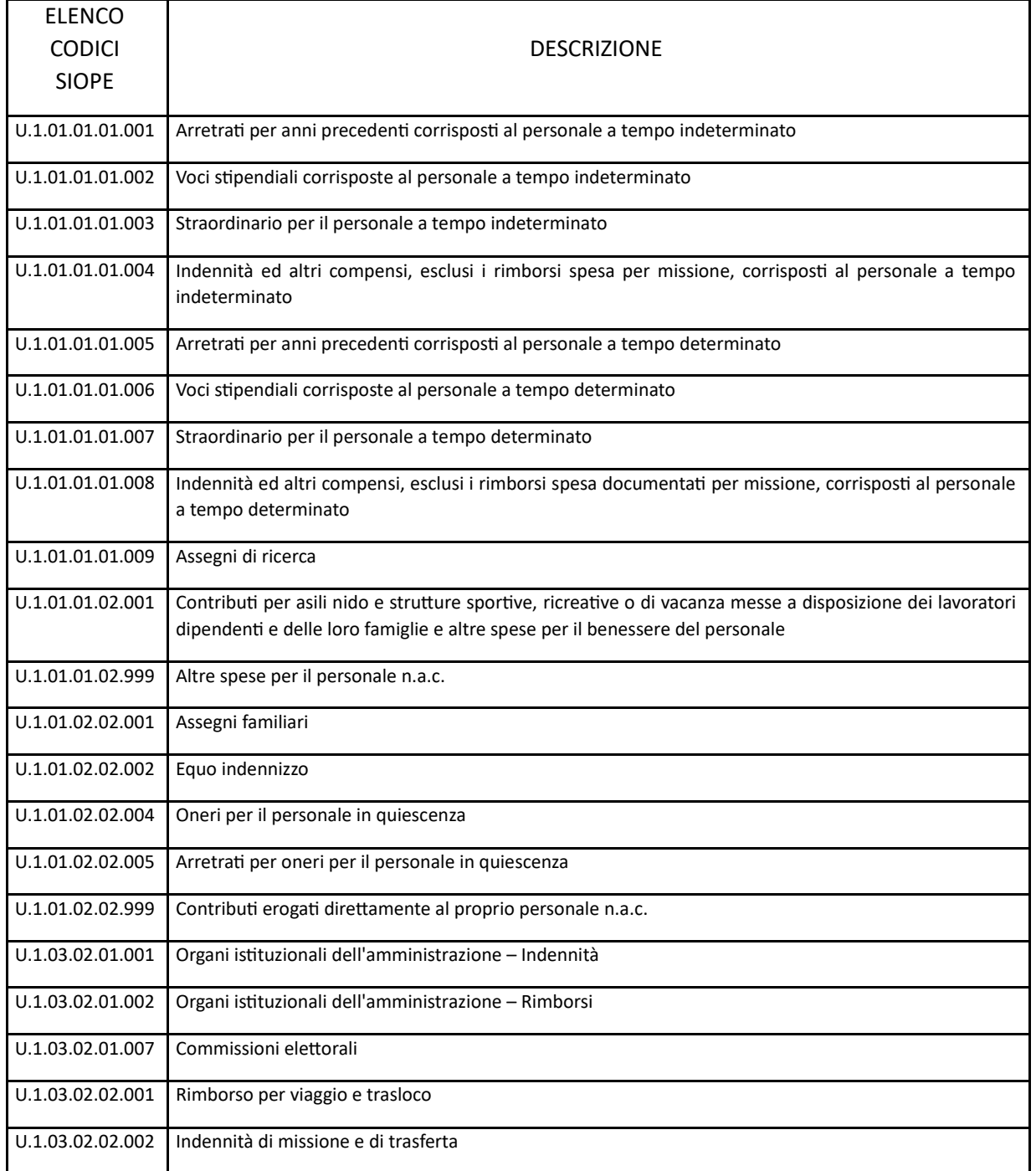

**MILESTONE** Obiettivo intermedio o finale da raggiungere (o raggiunto) nello svolgimento del progetto.

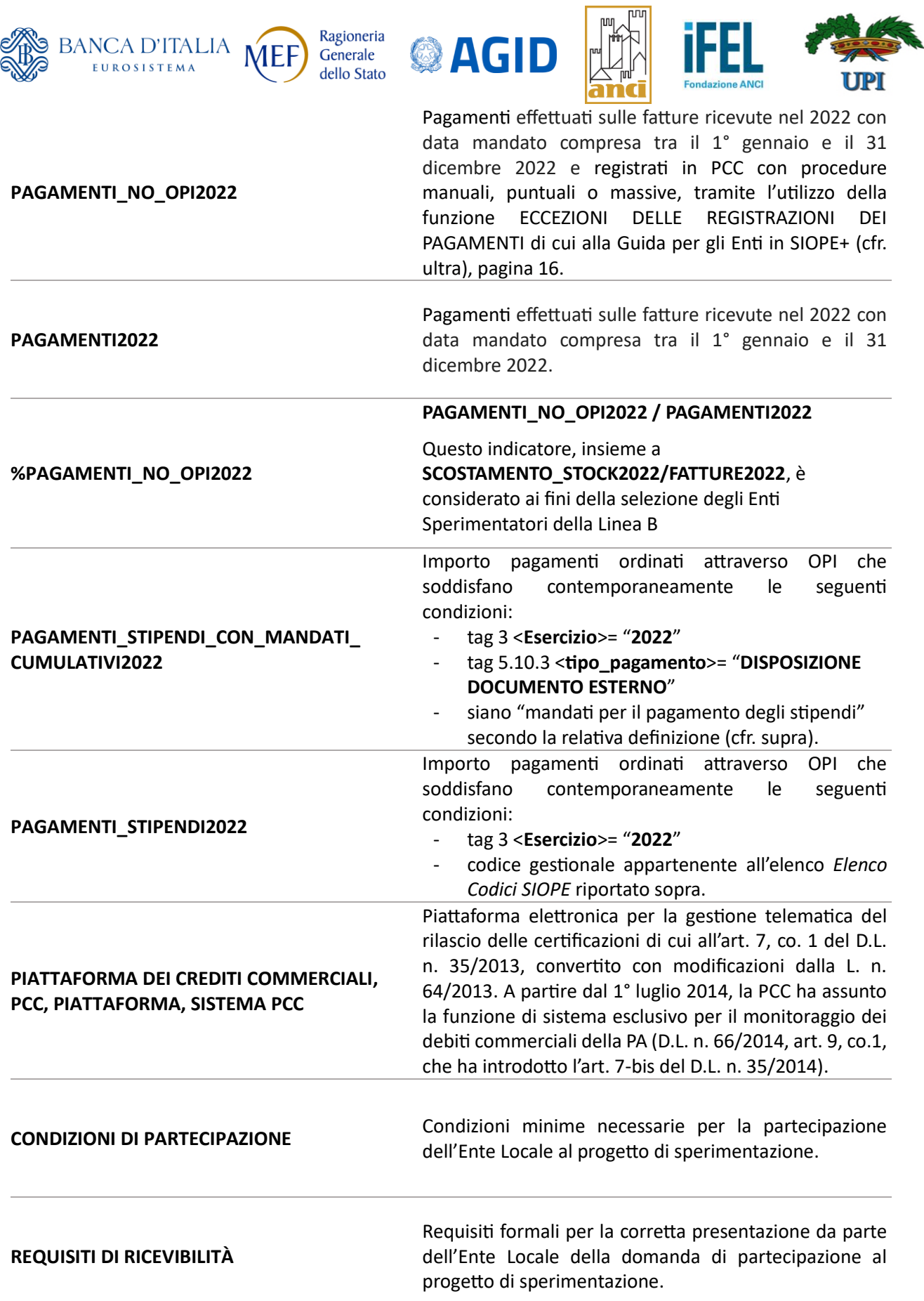

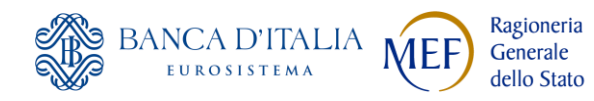

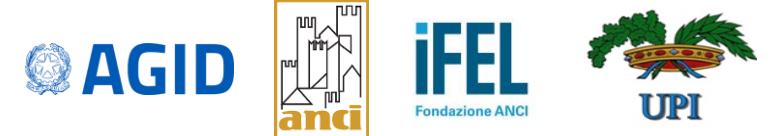

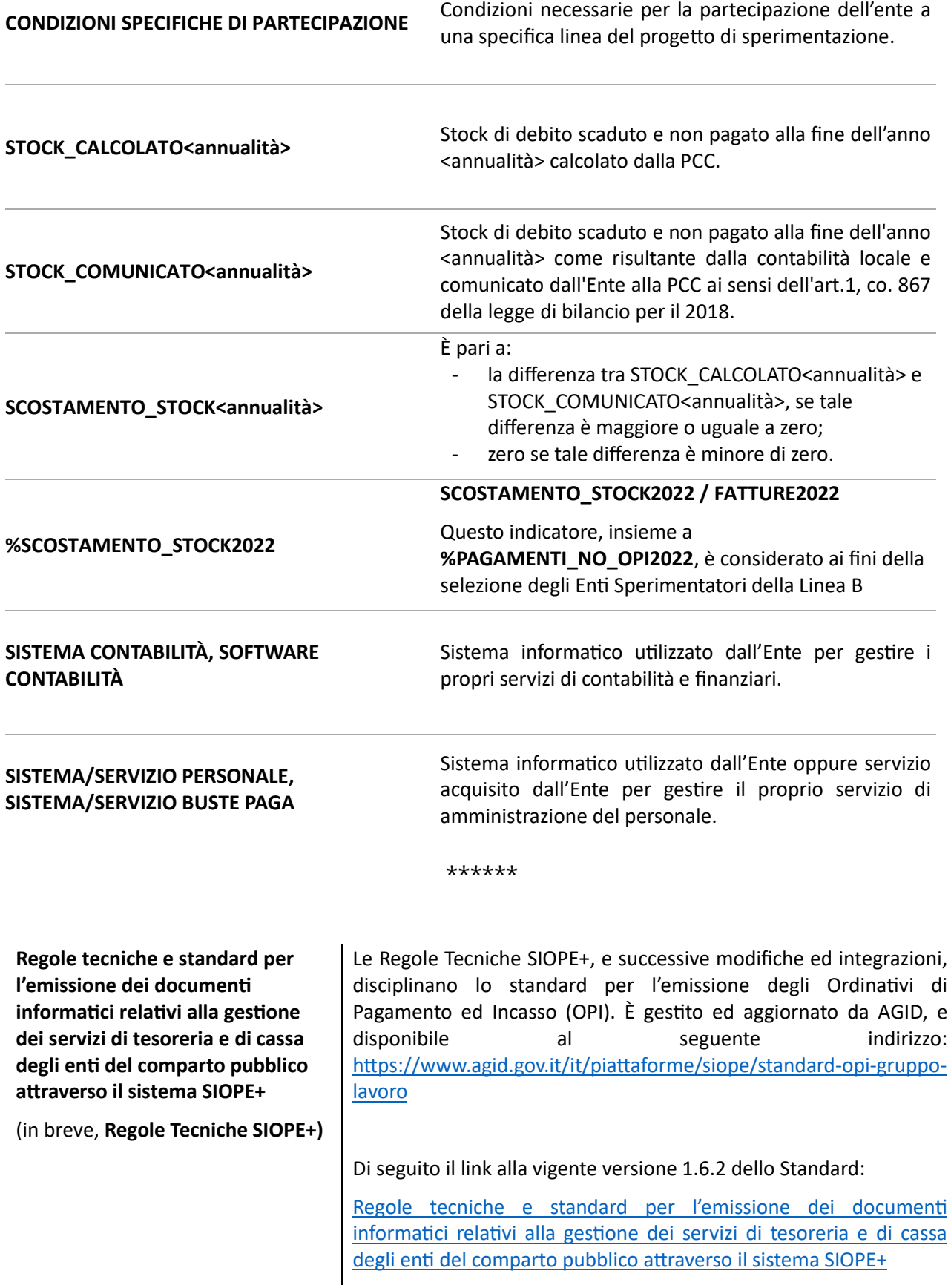

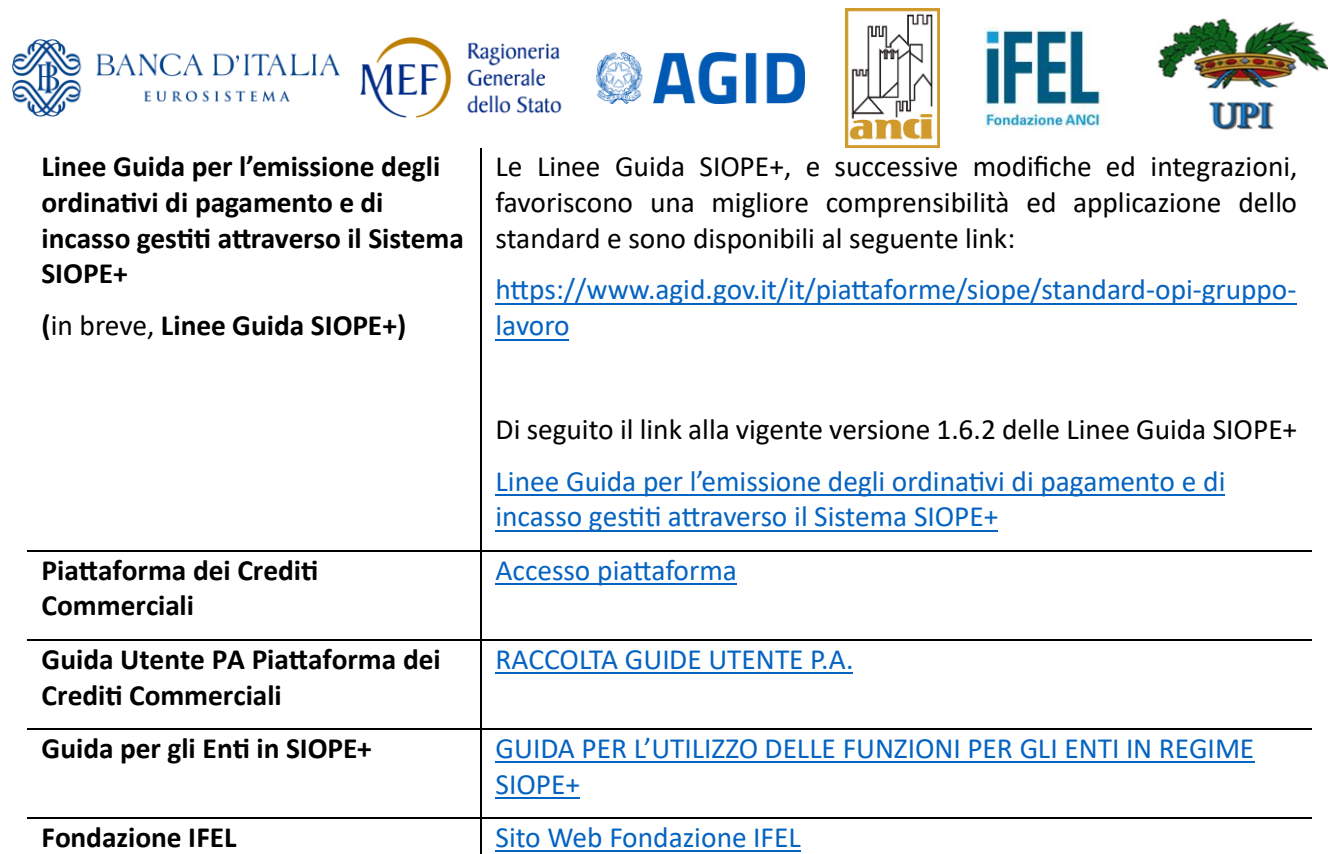